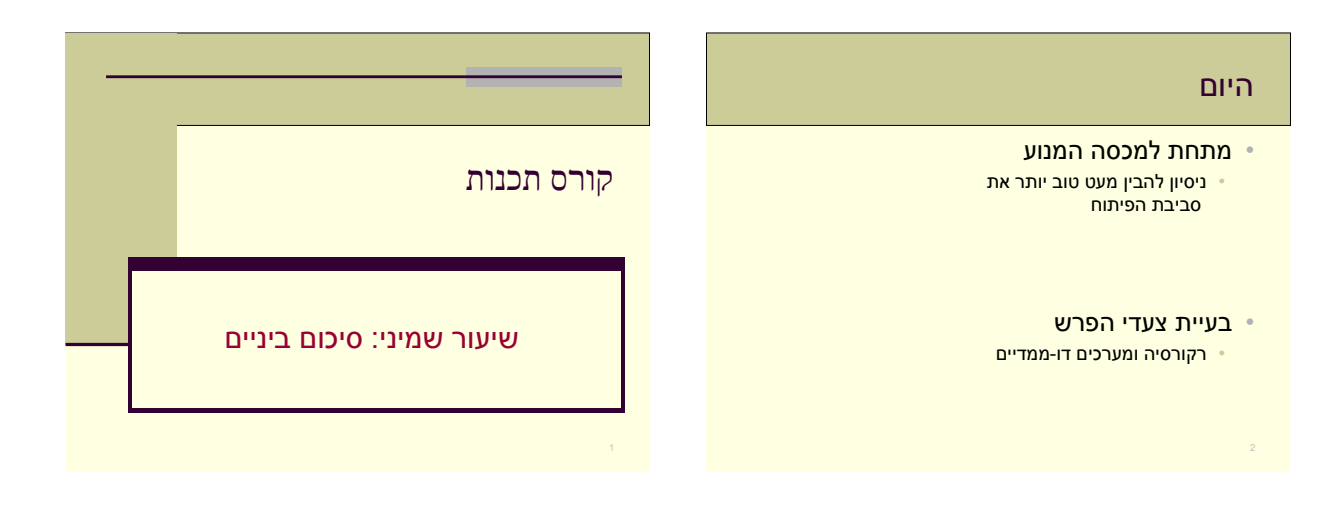

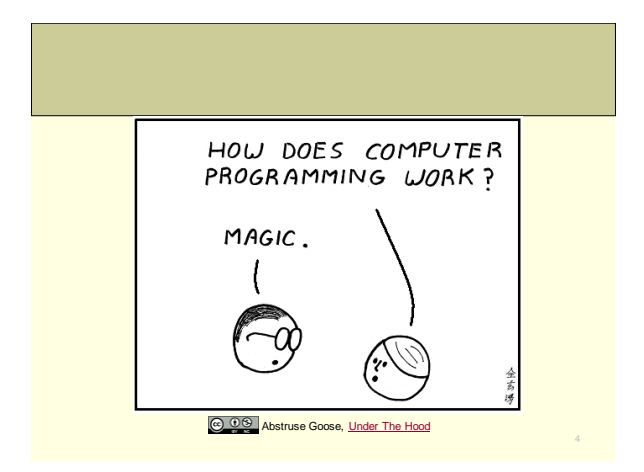

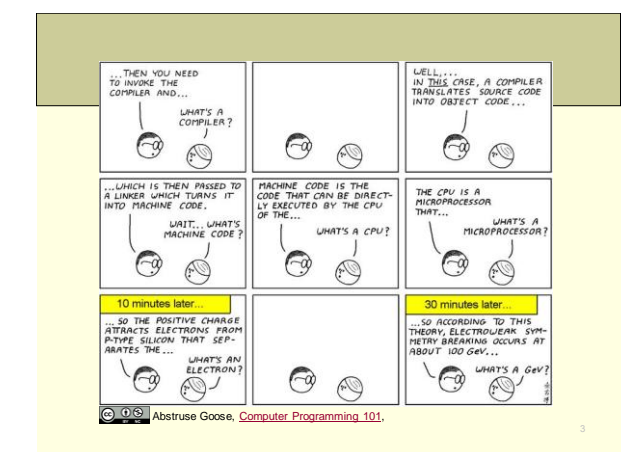

### ומה עוד לפנינו?

- מצביעים וכתובות
- חיפוש מיון וסיבוכיות חישוב
	- - מבנים
	-
	- הקצעת זכרון דינמית
		-
		-
		-
- -
	-
	- רשימות מקושרות
		-
		-
		-
		-
		-
		- בונוס
			-

### אז מה היה לנו

- סביבת העבודה )חומרה, קוד, IDE)
	- משתנים
- בקרת זרימה (if-else, לולאות, ...)
	- פונקציות
	- מערכים ומחרוזות

### מכתיבת הקוד לפלט

### • קומפילציה (סטטי)

- .1 preprocessor שינויים בטקסט של התכנית
- .2 compiler תרגום משפה עילית לשפת מכונה
- וואונור של כל הרכיבים לאפליקציה אחת linker 3

### • הרצה (דינאמי)

• סדרתי - פקודה אחרי פקודה

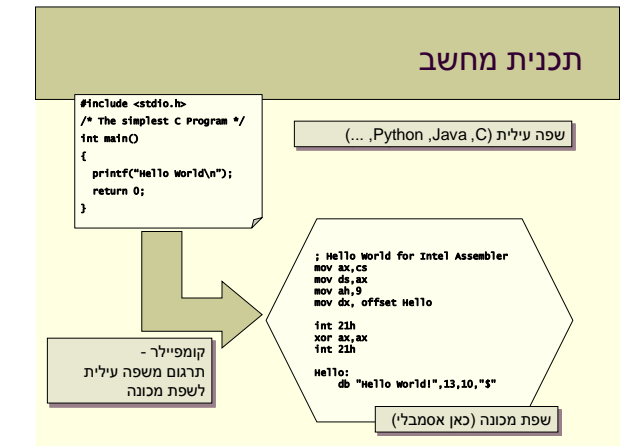

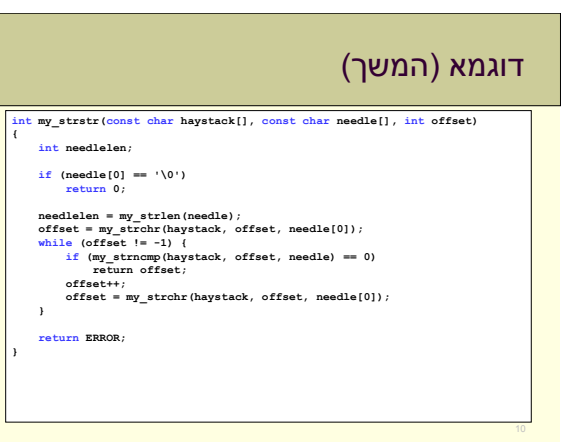

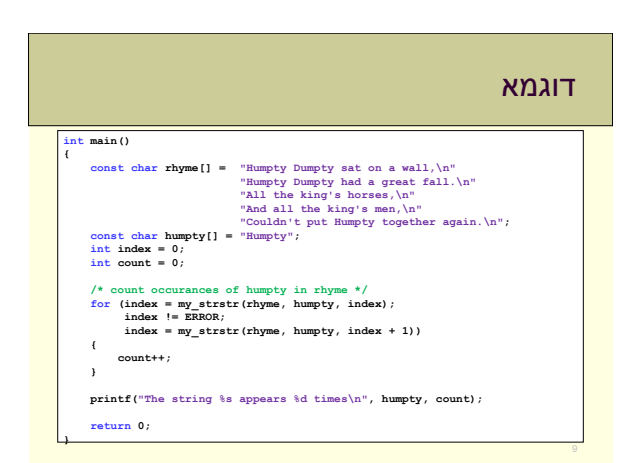

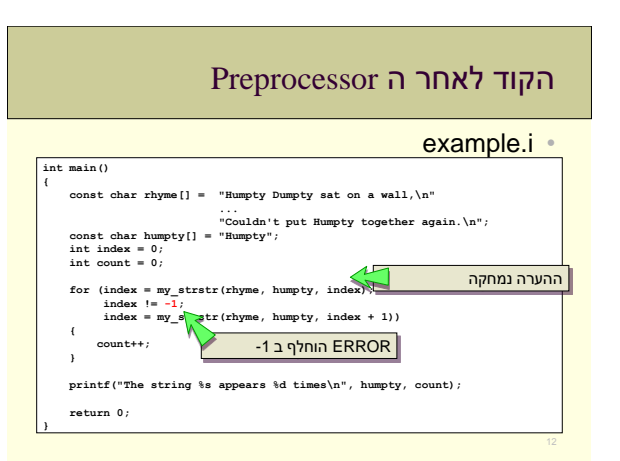

### ה Preprocessor

• מבצע שינויים בטקסט של התכנית • מתעלם מהתחביר של C

### • פקודות ל preprocessor

- include# הכלה של קובץ
- define הגדרה של מקרו (שם סימבולי)

### ה Linker

• יוצר קובץ הניתן להרצה )executable )מהפלט של הקומפיילר ומספריות Buildlog.htm •

- 1>Linking... 1>Starting pass 1 1>Searching libraries 1> Searching C:\Program Files\\Microsoft SDKs\Windows\v6.0A\\lib\kernel32.lib: ... 1> Searching C:\Program Files\Microsoft Visual Studio 9.0\VC\lib\MSVCRTD.lib:<br>
1> Found imp\_strncm<br>
= chemical in example.obj<br>
1> Found imp\_strch<br>
1> Found imp\_strch<br>
2> Found imp\_strch<br>
2> Found SVCRTD.lib(MSVCR90D.dll)<br> 1> Found \_\_imp\_\_strncmp 1> Referenced in example.obj 1> Loaded MSVCRTD.lib(MSVCR90D.dll) 1> Found \_\_imp\_\_strchr 1> Referenced in example.obj 1> Loaded MSVCRTD.lib(MSVCR90D.dll)
- 1> Found \_strlen 1> Referenced in example.obj 1> Loaded MSVCRTD.lib(MSVCR90D.dll)
- 
- 1> Found \_\_imp\_\_printf 1> Referenced in example.obj 14

### הקומפיילר

• מתרגם קובץ קוד יחיד מ C לשפת מכונה example.cod •

### • גוף הלולאה – הפקודה ++count

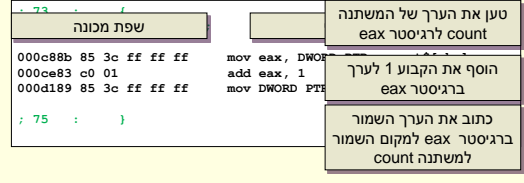

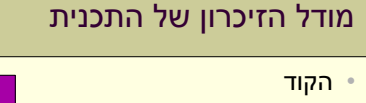

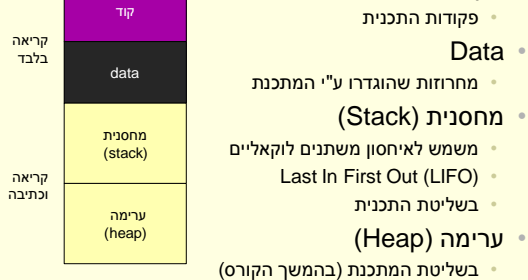

### הרצת התכנית - שלבים

- 1. טעינת התכנית מהדיסק לזיכרו<mark>ן</mark> • הקוד לחלק הקוד, המחרוזות הקבועות לחלק הקבוע
- .2 הקצאת Frame Stack עבור הפונקציה main • הקצאת מקום במחסנית עבור המשתנים המקומיים של main
	- .3 קריאה לפונקציה main
	- .4 ביצוע סדרתי של פקודות התכנית
	- קריאה לפונקציה הקצאה של Frame Stack עבור הפונקציה וביצוע הקוד שלה
	- חזרה מקריאה ביטול ה Frame Stack וחזרה להמשך ביצוע הפקודות ממקום הקריאה

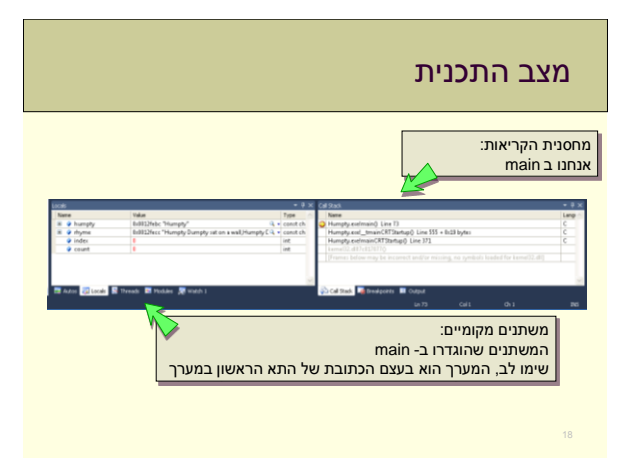

# לפני הקריאה ל strstr\_my const <mark>char</mark> hum<br>int index = 0;<br>int count = 0; count of<br>Cindex<br>Endex

### איפה אנחנו?

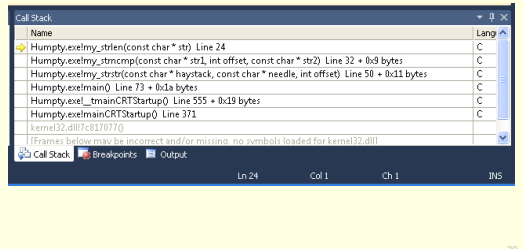

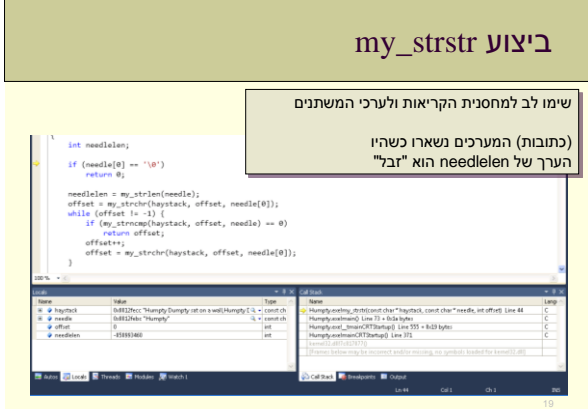

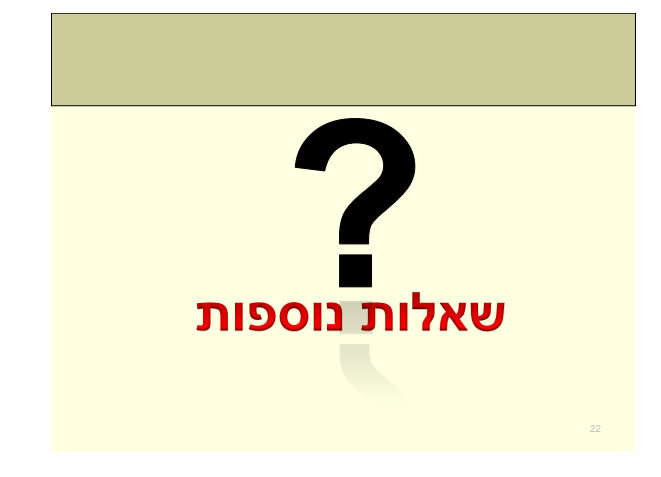

### סיכום

- משתנים נמצאים בזיכרון בכתובת מסוימת • הקומפיילר יודע בדיוק מה הכתובת, אנחנו לא
	- אנחנו משתמשים בשמות של משתנים
	- הקומפיילר מתרגם את השם לכתובת

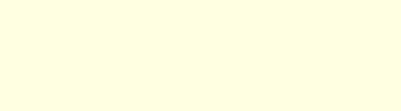

### בעיית צעדי הפרש

### • הקדמה למי שלא יודע שחמט: • הפרש הוא כלי שניתן להזיזו רק לפי הכלל הבא: 2 צעדים בכיוון מסוים, ולאחר מכן צעד בודד בכיוון מאונך לכיוון הראשוני

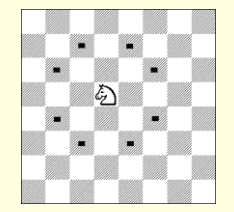

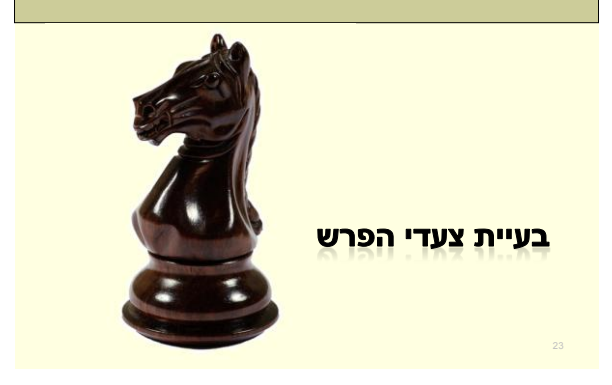

### מאיפה מתחילים?

- מבינים את הבעיה טוב יותר
- האם אכפת לנו שמדובר בלוח שח? • משנה לנו מה הצבעים של המשבצות?
	- מה בעצם מבקשים?
- מסלול שמכסה את כל המשבצות ושלא חוזר על משבצת פעמיים
	- מעבר מוגבל מנקודה לנקודה

### הבעיה

• בהינתן לוח שח ופרש, הממוקם על אחת ממשבצות הלוח, יש להגיע לכל אחת ממשבצות הלוח האחרות פעם יחידה, תוך ביצוע צעדי פרש

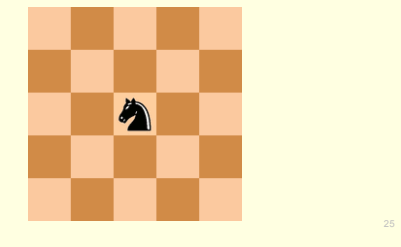

### ניסיון רקורסיבי

- רקורסיה על מה?
	- על המסלול
- אם אני יכול לבצע צעד אחד מה נותר לי לעשות? • למצוא מסלול מהמקום החדש שמכסה את כל המשבצות ושלא חוזר על משבצת פעמיים ואורכו קצר
	- תנאי עצירה?
	- כיסינו את כל הלוח
- כדי לייעל, נזכור מה אורך המסלול עד עתה. נסיים כאשר ביצענו מספיק צעדים כדי לכסות את הלוח

### מידול עולם הבעיה

- כיצד נייצג את לוח השח? • מערך דו מימדי
- איך נזכור איפה ביקרנו ואיפה לא? .<br>• לפי הערך בתא ה- x,y
- מהם כל הצעדים האפשריים ממקום מסוים? • יש שמונה. לפי חוקי התנועה של הפרש
- מהו צעד חוקי? • כזה שנשאר בתוך הלוח ולא מבקר במקום שכבר היינו בו
	- מתי נדע שמצאנו פתרון? • כשמספר הצעדים שביצענו מכסה את כל הלוח
	- מצאנו פתרון, מהו? • נצטרך לחשוב על דרך להציג אותו, הדפסה למשל.

## אלגוריתם

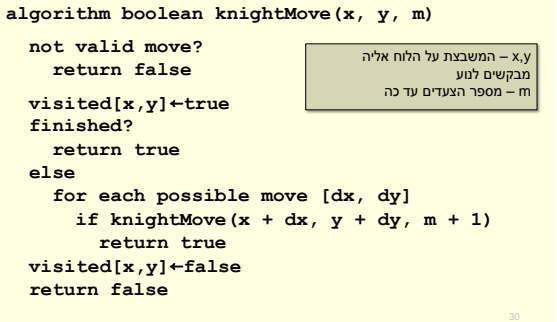

### אלגוריתם

זה לא קוד ב – C!

**algorithm boolean knightMove(x, y, m)**

**not valid move? return false**

**return false** 

**visited[x,y]**←**true finished? return true else for each possible move [dx, dy]** if knightMove( $x + dx$ ,  $y + dy$ ,  $m + 1$ ) **return true visited[x,y]**←**false**

5

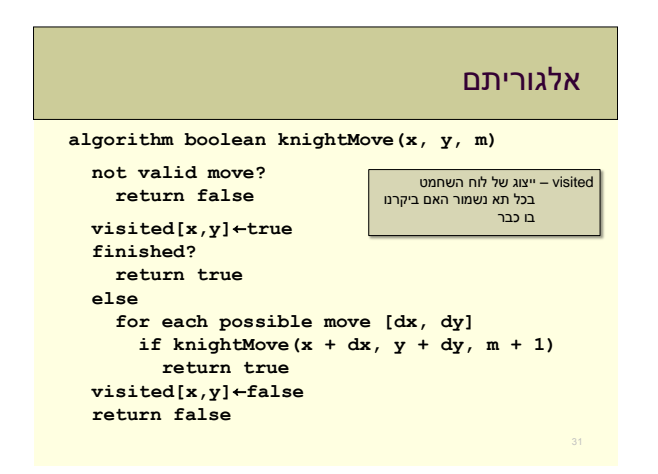

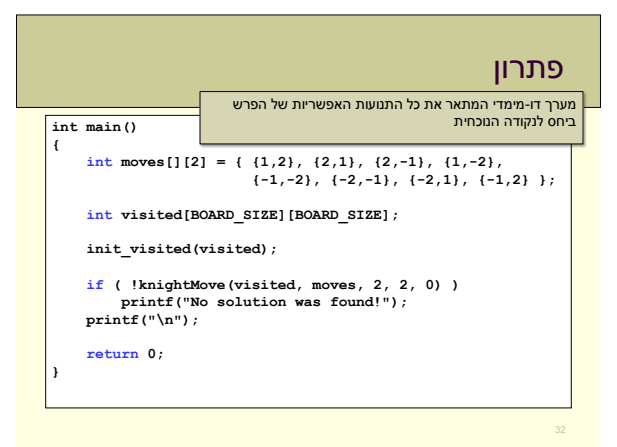

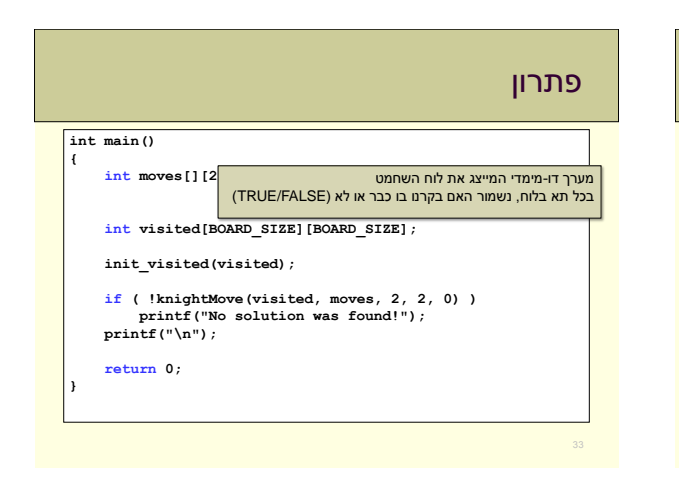

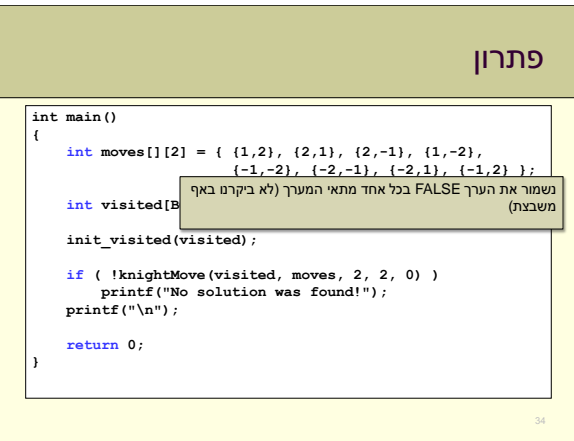

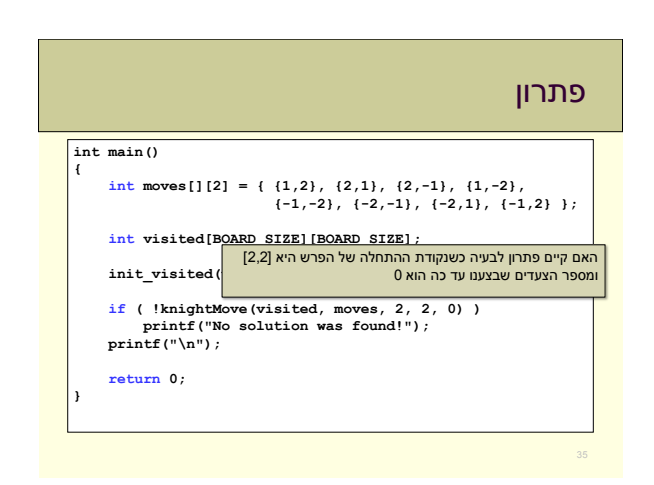

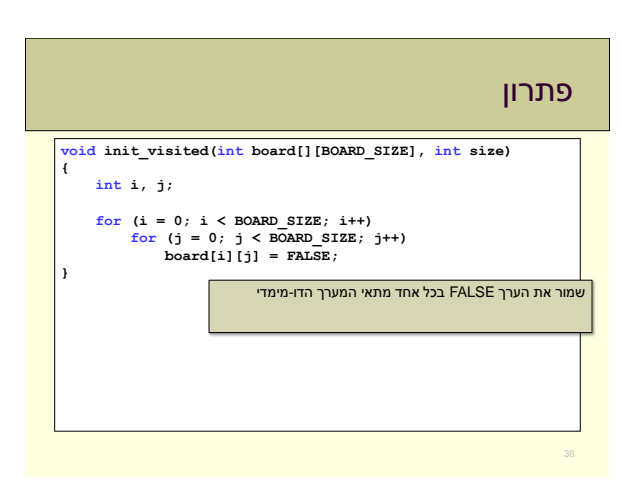

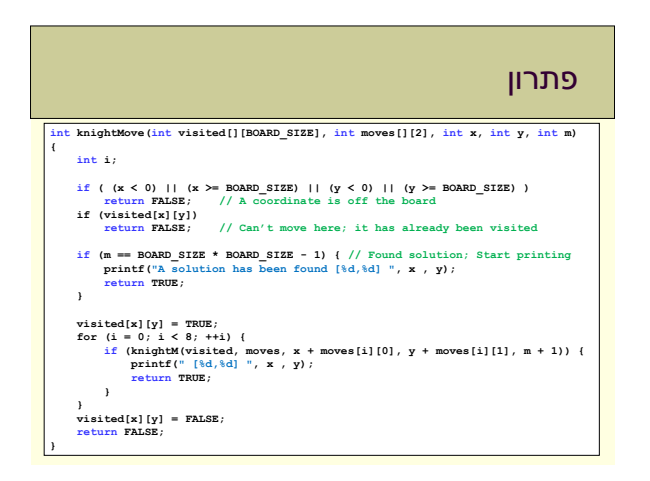